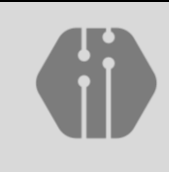

**InComTech: Jurnal Telekomunikasi dan Komputer** vol.10, no.2, Agustus 2020, xxx-xxx http://publikasi.mercubuana.ac.id/index.php/Incomtech P-ISSN: 2085-4811 E-ISSN: 2579-6089

# Petunjuk Penulisan Naskah InComTech: Jurnal Telekomunikasi dan Komputer (TNR Bold 20 Maksimal 14 Kata)

Mudrik Alaydrus<sup>1\*</sup>, Andi Adriansyah<sup>1</sup>, Julpri Andika<sup>2</sup>

*<sup>1</sup>Teknik Elektro, Universitas Mercu Buana, Jl. Meruya Selatan, Jakarta 11650, Indonesia <sup>2</sup>Teknik Informatika, Universitas Mercu Buana, Jl. Meruya Selatan, Jakarta 11650, Indonesia* \*mudrikalaydrus@yahoo.com (Corresponding Email only)

#### *Abstrak (TNR 10 Bold Italic)***:**

Abstrak terdiri dari 200-250 kata dalam bentuk paragraf tunggal. Abstrak harus jelas, informatif, deskriptif dan menggambarkan pernyataan yang jelas mengenai masalah, pendekatan solusi yang ditawarkan, menjelaskan temuan utama dan kesimpulan yang didapatkan. Nomenklatur dan peristilahan standar harus digunakan serta hindari penggunaan singkatan. Tidak perlu mensitasi studi pustaka pada bagian ini. Abstrak harus ditutup dengan kata kunci di kolom sebelahnya. Panduan ini menjadi syarat bagi penulisan Jurnal InComTech, format standar dan dapat juga digunakan sebagai template (Abstrak TNR 10).

> *Copyright © 2020 Universitas Mercu Buana. All right reserved.*

## *Keywords:*

Panduan; Penulisan; Format; Judul; Abstrak (terdiri dari 3-4 kata, dipisahkan oleh titik koma, 10 Times New Roman)

#### *Article history:* Received Jun x, 20xx Revised Nov x, 20xx Accepted Dec x, 20xx

# **DOI**:

10.22441/incomtech.v10i3.7777

# **1. PENDAHULUAN (10%)**

Berisi latar belakang, rasional, dan atau urgensi penelitian. Sitasi referensi perlu dicantumkan dalam bagian ini, hubungannya dengan justifikasi urgensi penelitian, pemunculan permasalahan penelitian, alternatif solusi, dan solusi yang dipilih. Cara penulisan sumber dalam teks perlu menunjukkan secara jelas nama author dan sitasi sumber, yang berupa tahun terbit dan halaman tempat naskah berada. Sebagai contoh adalah: ... hasil penelitian menunjukkan bahwa lebih dari 70% siswa tidak mampu mengenali permasalahan otentik ... [1]. (Indentation  $= 0.5$  cm).

Derajat kemutakhiran bahan yang diacu dengan melihat proporsi 10 tahun terakhir dan mengacu pustaka primer (jurnal internasional atau konferensi internasional) [2, 3]. Permasalahan dan tujuan, serta kegunaan penelitian ditulis secara naratif dalam paragraf-paragraf, tidak perlu diberi subjudul khusus. Demikian pula definisi operasional, apabila dirasa perlu, juga ditulis naratif [4].

Pendahuluan ditulis dengan TNR-12 tegak, bold, dengan spasi 1. Tiap paragraf diawali kata yang menjorok ke dalam 0.5 cm dari tepi kiri tiap kolom [5, 6]. Kertas A4, margin Top/Bottom 3 cm, mirror margin Inside/Outside 3.5 cm [7, 8].

### **2. METODE (30%)**

Berisi jenis penelitian, waktu dan tempat penelitian, target/sasaran, subjek penelitian, prosedur, instrumen dan teknik analisis data serta hal-hal lain yang berkait dengan cara penelitiannya. target/sasaran, subjek penelitian, prosedur, data dan instrumen, dan teknik pengumpulan data, serta teknik analisis data serta halhal lain yang berkait dengan cara penelitiannya dapat ditulis dalam sub-subbab, dengan sub-subheading [9, 10]. Subjudul perlu diberi notasi, 2.1 dan seterusnya. Sub-sub judul tidak perlu diberi notasi, namun ditulis dengan huruf kecil berawalkan huruf non-kapital, TNR-12 unbold, rata kiri [11].

#### **2.1 Penelitian Kualitatif**

Khususnya untuk penelitian kualitatif, waktu dan tempat penelitian perlu dituliskan secara jelas (untuk penelitian kuantitatif, juga perlu). Target/subjek penelitian (untuk penelitian kualitatif) atau populasi-sampel (untuk penelitian kuantitatif) perlu diurai dengan jelas dalam bagian ini [10].

Perlu juga dituliskan teknik memperoleh subjek (penelitian kualitatif) dan atau teknik samplingnya (penelitian kuantitatif). Prosedur perlu dijabarkan menurut tipe penelitiannya. Bagaimana penelitian dilakukan dan data akan diperoleh, perlu diuraikan dalam bagian ini [12].

# **2.2. Penelitian Eksperimental**

Untuk penelitian eksperimental, jenis rancangan (*experimental design*) yang digunakan sebaiknya dituliskan di bagian ini. Macam data, bagaimana data dikumpulkan, dengan instrumen yang mana data dikumpulkan, dan bagaimana teknis pengumpulannya, perlu diuraikan secara jelas dalam bagian ini.

Bagaimana memaknakan data yang diperoleh, kaitannya dengan permasalahan dan tujuan penelitian, perlu dijabarkan dangan jelas. (Catatan: Sub-subbab bisa berbeda, menurut jenis atau pendekatan penelitian yang digunakan. Jika ada prosedur atau langkah yang sifatnya sekuensial, dapat diberi notasi (angka atau huruf) sesuai posisinya) [10-12].

# **3. HASIL DAN PEMBAHASAN (55%)**

Hasil penelitian disajikan dalam bentuk grafik, tabel, atau deskriptif. Analisis dan interpretasi hasil ini diperlukan sebelum dibahas.

Tabel dituliskan di tengah atau di akhir setiap teks deskripsi hasil/perolehan penelitian, TNR 10. Bila lebar Tabel tidak cukup ditulis dalam setengah halaman, maka dapat ditulis satu halaman penuh. Judul Tabel ditulis dari kiri rata tengah, semua kata diawali huruf besar, kecuali kata sambung. Kalau lebih dari satu baris dituliskan dalam spasi tunggal. Sebagai contoh, dapat dilihat Tabel 1 (hindari penulisan tabel di bawah ini atau tabel di atas).

| Two et 11 B and Becal want I and any Celebrating Benap Burp |                        |                 |                 |
|-------------------------------------------------------------|------------------------|-----------------|-----------------|
|                                                             | <b>Mikrostrip feed</b> | Impedansi besar | Impedansi kecil |
| Nilai impedansi                                             | 50 $\Omega$            | 93 Ω            | $24\,\Omega$    |
| Lebar strip                                                 | $0.7891$ mm            | $0.1517$ mm     | 2,6336 mm       |
| Panjang gelombang                                           | 30.0761 mm             | 31.4213 mm      | 28,2787 mm      |

Tabel 1. Data Lebar dan Panjang Gelombang Setiap Strip

Hasil berupa gambar, atau data yang dibuat gambar/skema/ grafik/diagram/sebangsa-nya, pemaparannya juga mengikuti aturan yang ada; judul atau nama gambar ditaruh di bawah gambar, dari kiri, dan diberi jarak 1 spasi dari gambar. Bila lebih dari 1 baris, antarbaris diberi spasi tunggal. Sebagai contoh, dapat dilihat pada Gambar 1.

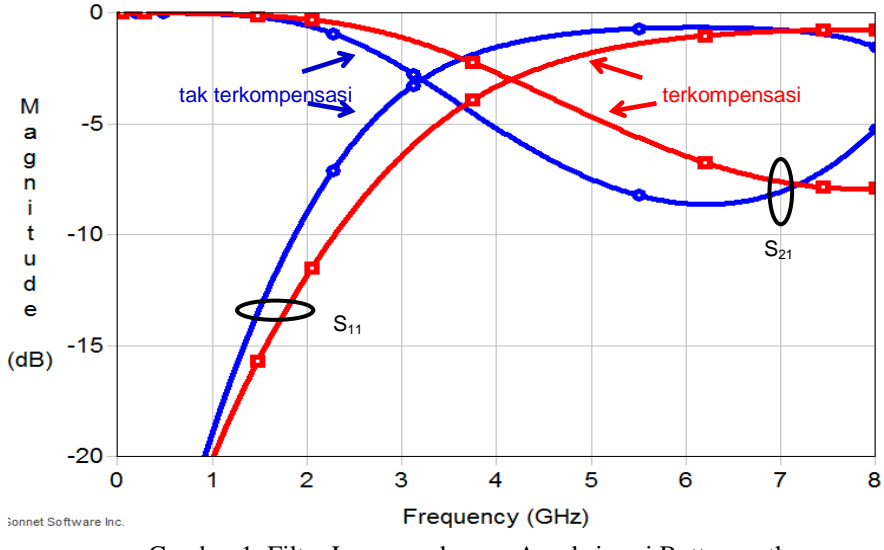

Gambar 1. Filter Lowpass dengan Aproksimasi Butterworth

Pembahasan difokuskan pada mengaitkan data dan hasil analisisnya dengan permasalahan atau tujuan penelitian dan konteks teoretis yang lebih luas. Dapat juga pembahasan merupakan jawaban pertanyaan mengapa ditemukan fakta seperti pada data.

Pembahasan ditulis melekat dengan data yang dibahas. Pembahasan diusahakan tidak terpisah dengan data yang dibahas.

#### **4. KESIMPULAN (5%)**

Kesimpulan dapat bersifat generalisasi temuan sesuai permasalahan penelitian. Temuan dapat dinyatkan per kasus pada pengujian atau dinyatkan secara keseluruhan. Kesimpulan kualitatif dapat disebutkan tetapi tidak mengulangi pembahasan yang telah disampaikan sebelumnya. Kesimpulan dapat pula berupa rekomendatif untuk langkah selanjutnya.

# **REFERENSI**

Penyusunan Referensi yang mengikuti teknik yang standar harus dilakukan secara baku dan konsisten. Semua referensi harus disitasi pada tulisan dan sebaliknya. Untuk menjaga konsistensi cara pengacuan, pengutipan dan daftar pustaka sebaiknya menggunakan aplikasi Reference Manager, seperti, Mendeley, atau aplikasi berbayar yang lain.

Referensi menggunakan aturan IEEE Style. Referensi ditulis dalam TNR 10, spasi tunggal, antar Referensi diberi jarak 1 spasi. Setiap artikel harus menuliskan minimal 15 buah referensi, dengan 80% berasal dari sumber utama (jurnal dan konferensi) dengan waktu terbitan 5 tahun terakhir. Sebagian contoh cara penulisan referensi, diberikan sebagai berikut.

- [1] Sommerville, *Software Engineering*, 8th Ed. Boston, MA: Pearson Education Ltd, 2006.
- [2] S. M. Metev and V. P. Veiko, *Laser Assisted Microtechnology*, 2nd ed., R. M. Osgood, Jr., Ed. Berlin, Germany: Springer-Verlag, 1998.
- [3] J. Breckling, Ed., *The Analysis of Directional Time Series: Applications to Wind Speed and Direction*, ser. Lecture Notes in Statistics. Berlin, Germany: Springer, 1989, Vol. 61.
- [4] H. M. Deitel, P. J. Deitel, "Strings and characters," in *Java How To Program*, 4th Ed. Upper Saddle River, NJ: Prentice Hall, 2002, ch. 10, sec. 5, pp. 542 – 547.
- [5] J. W. Cooper, "The singleton pattern," in *Introduction to Design Patterns in C#*. Boston, MA: Addison Wesley, 2002, pp. 145 – 148.
- [6] A. Ibrahim, et. al., "Determining technological innovation and competitiveness: a cross organizational analysis of the Malaysian manufacturing industry," *The Asian Journal of Technology Management*, vol.1, no. 2, pp. 71 – 89, December 2008. DOI: 10.1109/MITP.2018.2876534
- [7] T. E. Roden, I. Parberry, D. Ducrest, "Toward mobile entertainment: a paradigm for narrative-based audio only games," *Science of Computer Programming*, Vol. 5, No. 2, pp. 76-90, April 2007.
- [8] R. Hadrup, et al., "Designing an auditory W-LAN based game," in *Proc. Mobile Entertainment: User-Centered Perspectives*, Manchester, UK., 2004, pp. 207–214.
- [9] R. Frinkel, R. Taylor, R. Bolles, R. Paul, "An overview of AL, programming system for automation," *in Proc. Fourth Int. Join Conf. Artif. Intel*., Banglore, India, September, 3- 7, 2006, pp. 758-765.
- [10] E.V. Buskirk. (2009, August 6). *Denial-of-Service Attack Knocks Twitter Offline* [Online]. Available: http://www.wired.com/epicenter/2009/08/twitter-apparently-down/
- [11] Admin, "The academic writing help center referencing: IEEE", *University of Ottawa,* [Online]. Tersedia: http://www.sass.uOttawa.ca/writing [Diakses 30 September 2011].
- [12] B. Paynter, "Robodinos: what could possibly go wrong?", *Wired*, 20 Juli 2009, [Online]. Tersedia: http://www.wired.com/entertainment/magazine/17-08/st\_robotdinos [Diakses: 25 Juli 2010].
- [13] J. W. Cooper, "The singleton pattern," in *Introduction to Design Patterns in C#*. Boston, MA: Addison Wesley, 2002, pp. 145 – 148.
- [14] R. Hadrup, et al., "Designing an auditory W-LAN based game," in *Proc. Mobile Entertainment: User-Centered Perspectives*, Manchester, UK., 2004, pp. 207–214.
- [15] R. Frinkel, R. Taylor, R. Bolles, R. Paul, "An overview of AL, programming system for automation," *in Proc. Fourth Int. Join Conf. Artif. Intel*., Banglore, India, September, 3- 7, 2006, pp. 758-765.

# **InComTech: Jurnal Telekomunikasi dan Komputer**

Gedung Tedja Buana Lt. 4 Jl. Menteng Raya No. 29 Jakarta Pusat Phone : (021) 31935454 / 31934474 Fax (021) 31934474 Email : mtel@mercubuana.ac.id Web : http://www.mte.mercubuana.ac.id

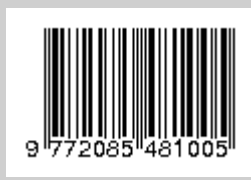